<span id="page-0-0"></span>Функции (част 3)

Трифон Трифонов

Увод в програмирането, спец. Компютърни науки, 1 поток, спец. Софтуерно инженерство, 2016/17 г.

14 декември 2016 г.

4 0 8

 $\mathcal{A} \ni \mathcal{B} \rightarrow \mathcal{A} \ni \mathcal{B}$ 

 $QQ$ 

G.

### <span id="page-1-0"></span>Схема на програмната памет

Програмен стек

. . .

Статични данни

Програмен код

. . .

Трифон Трифонов (УП 16/17) [Функции](#page-0-0) 14 декември 2016 г. 2 / 20

- 1988

 $2990$ 

 $4$  ロ }  $4$   $4$   $\oplus$  }  $4$   $\oplus$  }  $4$   $\oplus$  }

## <span id="page-2-0"></span>Програмен стек

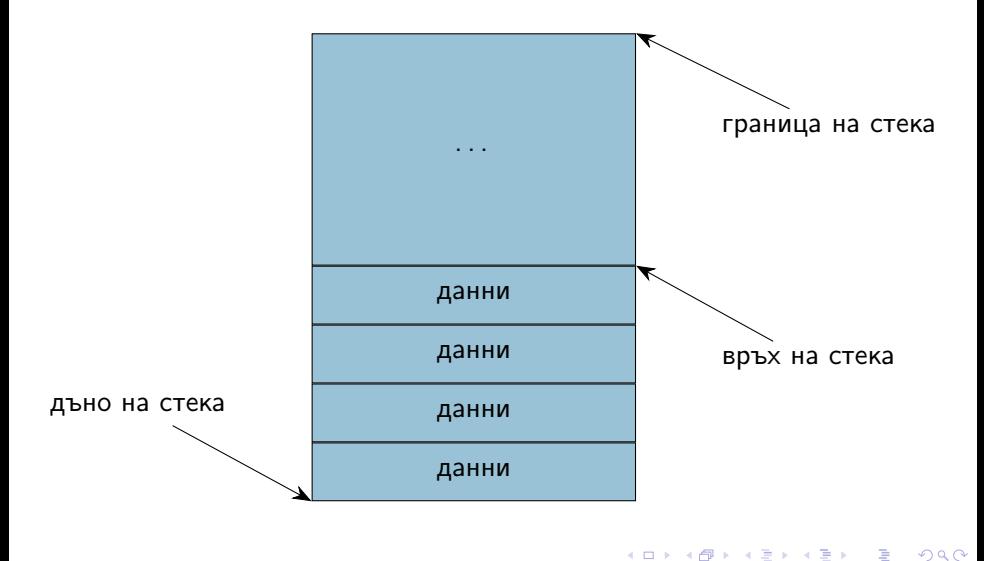

## <span id="page-3-0"></span>Програмен стек

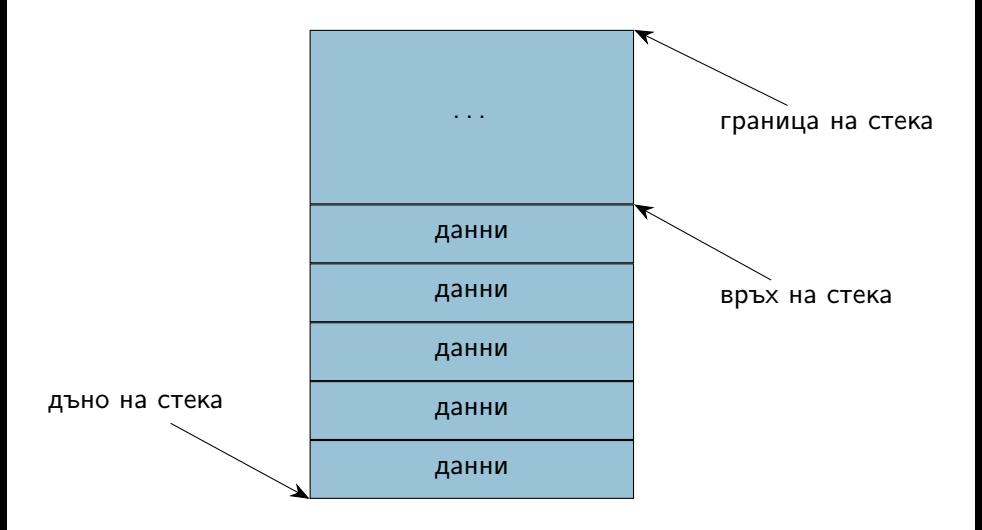

 $2990$ 

K ロ > K 個 > K 경 > K 경 > X 경 >

## <span id="page-4-0"></span>Програмен стек

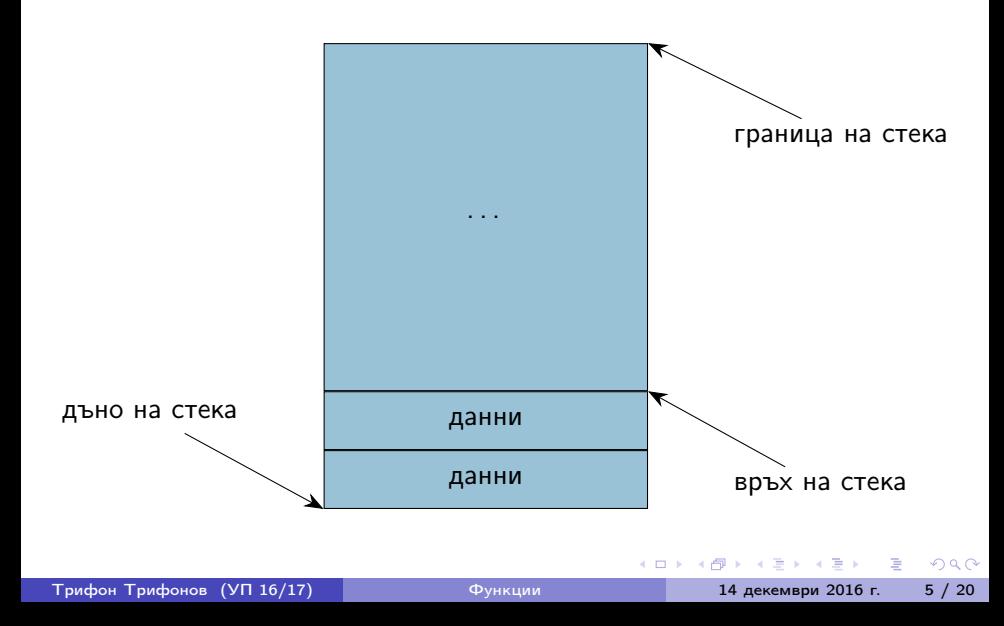

## <span id="page-5-0"></span>Стекова рамка на функция

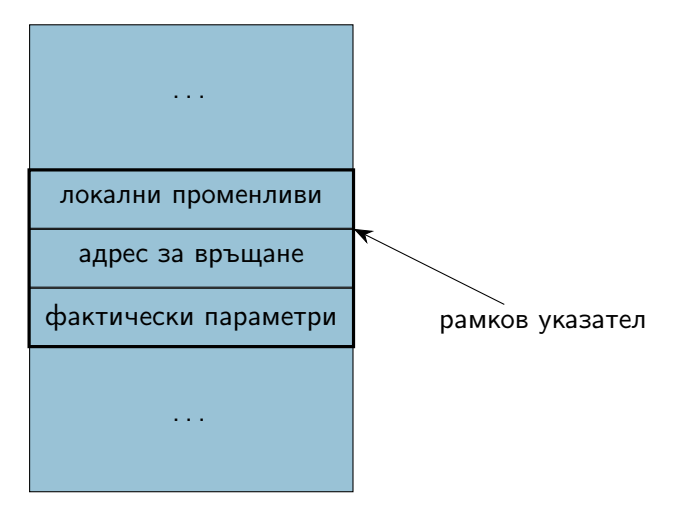

 $2990$ 

K ロ > K 個 > K 경 > K 경 > 시 경

## <span id="page-6-0"></span>Област за програмен код

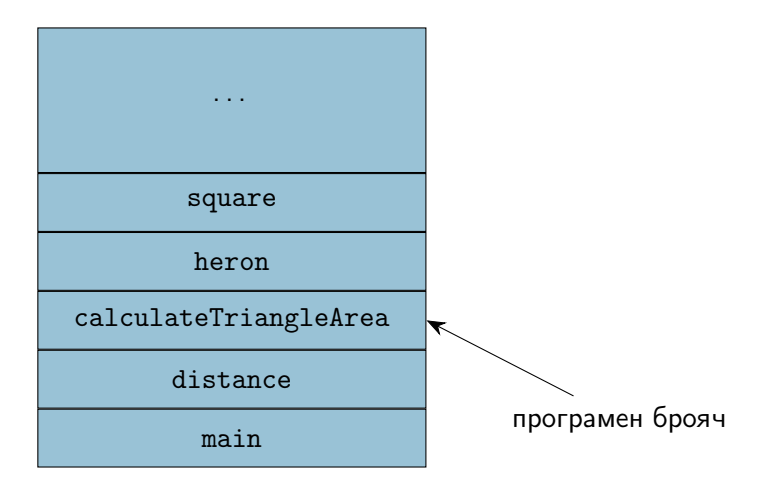

 $2990$ 

イロト 不優 ト 不重 ト 不重 トー 重

#### <span id="page-7-0"></span>пресмята се стойността на фактическия параметър

医毛囊 医马利曼

**◆ ロ ▶ → イ 印** 

 $QQ$ 

÷.

- <span id="page-8-0"></span>пресмята се стойността на фактическия параметър
- в стековата рамка на функцията се създава копие на стойността  $\bullet$

 $QQ$ 

化原子 化

4 D F

- <span id="page-9-0"></span>пресмята се стойността на фактическия параметър
- в стековата рамка на функцията се създава копие на стойността  $\bullet$
- всяка промяна на стойността остава локална за функцията

 $QQ$ 

化重 医牙

4 D F

- <span id="page-10-0"></span>пресмята се стойността на фактическия параметър
- в стековата рамка на функцията се създава копие на стойността  $\bullet$
- всяка промяна на стойността остава локална за функцията
- при завършване на функцията, предадената стойност и всички промени над нея изчезват

 $QQ$ 

 $A \equiv 3$ 

<span id="page-11-0"></span>Понякога искаме промените във формалните параметри да се отразят във фактическите параметри

 $QQ$ 

不是 医牙

4 0 8

- <span id="page-12-0"></span>Понякога искаме промените във формалните параметри да се отразят във фактическите параметри
- Тогава трябва да обявим, че искаме фактическите параметри да могат да бъдат променяни

 $QQ$ 

 $\mathbf{A}$  . The first set of  $\mathbf{A}$ 

- <span id="page-13-0"></span>Понякога искаме промените във формалните параметри да се отразят във фактическите параметри
- Тогава трябва да обявим, че искаме фактическите параметри да могат да бъдат променяни
- $\langle$ параметър $\rangle ::= \langle \langle \langle \rangle \rangle \rangle$   $\langle \langle \rangle \rangle$   $\langle \langle \rangle \rangle$

 $QQ$ 

 $-4.29 + 4.$ 

- <span id="page-14-0"></span>Понякога искаме промените във формалните параметри да се отразят във фактическите параметри
- Тогава трябва да обявим, че искаме фактическите параметри да могат да бъдат променяни
- $\langle$ параметър $\rangle ::= \langle \langle \langle \rangle \rangle \rangle$   $\langle \langle \rangle \rangle$   $\langle \langle \rangle \rangle$
- Примери:

 $QQ$ 

医阿里氏阿里氏

**∢ ロ ▶ 〈 何** 

- <span id="page-15-0"></span>Понякога искаме промените във формалните параметри да се отразят във фактическите параметри
- Тогава трябва да обявим, че искаме фактическите параметри да могат да бъдат променяни
- $\langle$ параметър $\rangle ::= \langle \text{run} \rangle$ &  $\langle$ идентификатор $\rangle$
- Примери:
	- $\bullet$  int add5(int & x) { x += 5; return x; }

 $\Omega$ 

 $\mathbb{R}^n \times \mathbb{R}^n \xrightarrow{\text{def}} \mathbb{R}^n \times \mathbb{R}^n \xrightarrow{\text{def}} \mathbb{R}^n$ 

**∢ ロ ▶ 〈 何** 

- <span id="page-16-0"></span>Понякога искаме промените във формалните параметри да се отразят във фактическите параметри
- Тогава трябва да обявим, че искаме фактическите параметри да могат да бъдат променяни
- $\langle$ параметър $\rangle ::= \langle \text{run} \rangle$ &  $\langle$ идентификатор $\rangle$
- Примери:
	- $\bullet$  int add5(int & x) { x += 5; return x; }
	- фактическият параметър трябва да e Ivalue!

 $\Omega$ 

イロト イ押ト イヨト イヨト

- <span id="page-17-0"></span>Понякога искаме промените във формалните параметри да се отразят във фактическите параметри
- Тогава трябва да обявим, че искаме фактическите параметри да могат да бъдат променяни
- $\langle$ параметър $\rangle ::= \langle \text{run} \rangle$ &  $\langle$ идентификатор $\rangle$
- Примери:
	- $\bullet$  int add5(int & x) { x += 5; return x; }
	- фактическият параметър трябва да e Ivalue!
	- $\bullet$  add $5(3)$ :

 $QQ$ 

医阿里氏阿里氏

**∢ ロ ▶ 〈 何** 

- <span id="page-18-0"></span>Понякога искаме промените във формалните параметри да се отразят във фактическите параметри
- Тогава трябва да обявим, че искаме фактическите параметри да могат да бъдат променяни
- $\langle$ параметър $\rangle ::= \langle \text{run} \rangle$ &  $\langle$ идентификатор $\rangle$
- Примери:
	- $\bullet$  int add5(int & x) { x += 5; return x; }
	- фактическият параметър трябва да e Ivalue!
	- $\bullet$  add $5(3)$ :
	- $\bullet$  int a = 3; cout << add5(a) << ' ' << a;

 $\Omega$ 

イロト イ押ト イヨト イヨト

### <span id="page-19-0"></span>Пример за предаване по псевдоним

```
Размяна на две променливи
void swap(int& x, int& y) {
  int tmp = x;x = y;y = \text{tmp};}
```
### <span id="page-20-0"></span>Пример за предаване по псевдоним

```
Размяна на две променливи
void swap(int& x, int& y) {
  int tmp = x;x = y;y = \text{tmp};}
int main() {
  int a = 5, b = 8;
  swap(a, b);cout \lt\lt a \lt\lt' ' \lt\lt b \lt\lt endl;
}
```
## <span id="page-21-0"></span>Стекова рамка при предаване по псевдоним

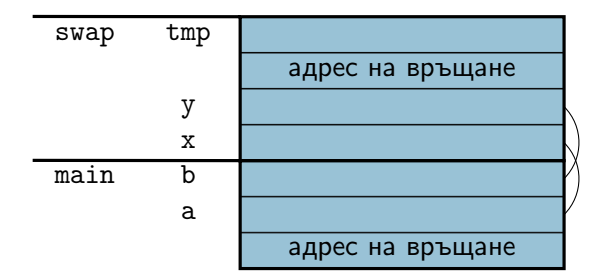

 $\mathbf{A} = \mathbf{A} \oplus \mathbf{A} \oplus \mathbf{A} \oplus \mathbf{A}$ 

4 0 8 4 母  $2990$ 

重し

<span id="page-22-0"></span>Предава се адрес вместо стойност

不自下

∢ 母

医毛囊 医牙骨下的

 $QQ$ 

÷.

- <span id="page-23-0"></span>Предава се адрес вместо стойност
- Фактическите параметри трябва да са от тип "указател към нещо"

 $QQ$ 

 $\mathbf{A}$  . The first set

4 D F

- <span id="page-24-0"></span>Предава се адрес вместо стойност
- Фактическите параметри трябва да са от тип "указател към нещо"
- Функцията може да променя стойности на външни за функцията променливи през подадените ѝ указатели

 $QQ$ 

- <span id="page-25-0"></span>Предава се адрес вместо стойност
- Фактическите параметри трябва да са от тип "указател към нещо"
- Функцията може да променя стойности на външни за функцията променливи през подадените ѝ указатели
- Примери:

 $QQ$ 

**SALE AND** 

- <span id="page-26-0"></span>Предава се адрес вместо стойност
- Фактическите параметри трябва да са от тип "указател към нещо"
- Функцията може да променя стойности на външни за функцията променливи през подадените ѝ указатели
- Примери:
	- $\bullet$  int add5(int\* px) { \*px += 5; return \*px; }

 $QQ$ 

 $\mathbf{A}$  . The first set

- <span id="page-27-0"></span>Предава се адрес вместо стойност
- Фактическите параметри трябва да са от тип "указател към нещо"
- Функцията може да променя стойности на външни за функцията променливи през подадените ѝ указатели
- Примери:
	- $\bullet$  int add5(int\* px) { \*px += 5; return \*px; }
	- $add5(3)$ ;  $add5(k3)$ ;

 $QQ$ 

医毛囊 医牙骨下的

- <span id="page-28-0"></span>Предава се адрес вместо стойност
- Фактическите параметри трябва да са от тип "указател към нещо"
- Функцията може да променя стойности на външни за функцията променливи през подадените ѝ указатели
- Примери:
	- $\bullet$  int add5(int\* px) { \*px += 5; return \*px; }
	- $\bullet$  add5 $(3)$ ; add5 $(k3)$ ;
	- $\bullet$  int a = 3; cout << add5(&a) << ' ' << a;

DER REDE DE POLO

### <span id="page-29-0"></span>Пример за предаване по указател

Размяна на две променливи

```
void swap(int* p, int* q) {
  int tmp = *p;*p = *q;*q = \text{tmp};}
```
### <span id="page-30-0"></span>Пример за предаване по указател

```
Размяна на две променливи
void swap(int* p, int* q) {
  int tmp = *p;
  *p = *q;*q = \text{tmp};}
int main() {
  int a = 5, b = 8;
  swap(&a, &b);
  cout \lt\lt a \lt\lt' ' \lt\lt b \lt\lt endl;
}
```
## <span id="page-31-0"></span>Стекова рамка при предаване по указател

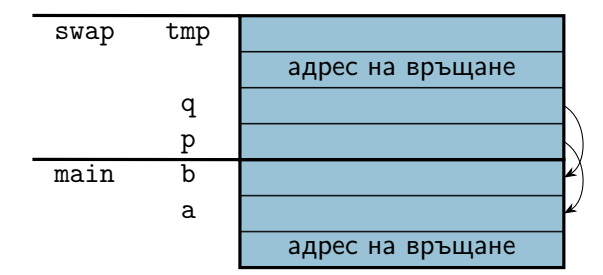

Трифон Трифонов (УП 16/17) [Функции](#page-0-0) 14 декември 2016 г. 14 / 20

 $\overline{AB}$   $\rightarrow$   $\overline{AB}$   $\rightarrow$   $\overline{AB}$   $\rightarrow$ 

不自下

 $2990$ 

重し

#### <span id="page-32-0"></span>•  $\langle$ параметър масив $\rangle ::= \langle \text{trn} \rangle \langle \text{trm} \rangle$  ( $\langle \text{Konc^+} \rangle$ <тип>\* <име>

- <span id="page-33-0"></span>•  $\langle$ параметър масив $\rangle ::= \langle \text{trn} \rangle \langle \text{trm} \rangle$  ( $\langle \text{Konc^+} \rangle$ <тип>\* <име>
- всъщност...

- <span id="page-34-0"></span>•  $\leq$ параметър масив $> ::=$   $\lt$ тип $>$   $\lt$ име $>$  [[ $\lt$ константен израз $>$ ]] <тип>\* <име>
- всъщност...
- ...масивите се предават по указател!

- <span id="page-35-0"></span>•  $\leq$ параметър масив $> ::=$   $\lt$ тип $>$   $\lt$ име $>$  [[ $\lt$ константен израз $>$ ]] <тип>\* <име>
- всъщност...
- ...масивите се предават по указател!
- ...затова размерът на масива в скобите се игнорира!

- <span id="page-36-0"></span>•  $\leq$ параметър масив $> ::=$   $\lt$ тип $>$   $\lt$ име $>$  [[ $\lt$ константен израз $>$ ]] <тип>\* <име>
- всъщност...
- ...масивите се предават по указател!
- ...затова размерът на масива в скобите се игнорира!
- ...затова промените в винаги се отразяват в оригинала!

<span id="page-37-0"></span> $\bullet$  <параметър многомерен масив $> ::=$  $\langle \text{trun} \rangle$   $\langle \text{tune} \rangle$  [ $\langle \text{KohCTaHTa} \rangle$ ]  $\}$  | <тип> (\*<име>){[<константа]}

4 0 8

÷.

 $QQ$ 

- <span id="page-38-0"></span> $\bullet$  <параметър многомерен масив $> ::=$  $\langle \text{trun} \rangle$   $\langle \text{tune} \rangle$  [ $\langle \text{Kohcranra} \rangle$ ]  $\langle \text{Kohcranra} \rangle$ ]  $\langle \text{Honra} \rangle$ <тип> (\*<име>){[<константа]}
- $\bullet$ многомерните масиви също се предават по указател

 $QQ$ 

医阿雷氏阿雷氏征

4 **D** F

<span id="page-39-0"></span>\n- $$
<
$$
 параметър\_многомерен\_масив> ::=  $<$ тип>  $<$ име>  $[[<$ константа>]]{  $[<$ константа>}  $]$   $<$ тип>  $(*<$ име>) $\{[<$ константа]}
\n

- многомерните масиви също се предават по указател
- първата размерност се игнорира

 $QQ$ 

÷.

 $\mathbf{A} = \mathbf{A} \oplus \mathbf{A} \oplus \mathbf{A} \oplus \mathbf{A}$ 

4 @

4 D.K.

- <span id="page-40-0"></span> $\bullet$  <параметър многомерен масив $> ::=$  $\langle \text{trun} \rangle$   $\langle \text{tune} \rangle$  [ $\langle \text{Kohcranra} \rangle$ ]  $\langle \text{Kohcranra} \rangle$ ]  $\}$  |  $\langle \text{trn} \rangle$  (\* $\langle \text{tmm} \rangle$  ) {  $\langle \text{tmm} \rangle$  {  $\langle \text{tmm} \rangle$  }
- многомерните масиви също се предават по указател
- първата размерност се игнорира
	- останалите трябва да се укажат, за да работи правилно указателната аритметика

∢ □ ▶ ≺ n □

 $\Omega$ 

- <span id="page-41-0"></span> $\bullet$  <параметър многомерен масив> ::=  $\langle \text{trun} \rangle$   $\langle \text{tune} \rangle$  [ $\langle \text{Kohcranra} \rangle$ ]  $\langle \text{Kohcranra} \rangle$ ]  $\}$  |  $\langle \text{trn} \rangle$  (\* $\langle \text{tmm} \rangle$  ) {  $\langle \text{tmm} \rangle$  {  $\langle \text{tmm} \rangle$  }
- многомерните масиви също се предават по указател
- първата размерност се игнорира
	- останалите трябва да се укажат, за да работи правилно указателната аритметика
- (поне) първата размерност трябва да се подава като параметър

 $QQ$ 

- <span id="page-42-0"></span> $\bullet$  <параметър многомерен масив> ::=  $\langle \text{trun} \rangle$   $\langle \text{tune} \rangle$  [ $\langle \text{Kohcranra} \rangle$ ]  $\langle \text{Kohcranra} \rangle$ ]  $\}$  |  $\langle \text{trn} \rangle$  (\* $\langle \text{tmm} \rangle$  ) {  $\langle \text{tmm} \rangle$  {  $\langle \text{tmm} \rangle$  }
- многомерните масиви също се предават по указател
- първата размерност се игнорира
	- останалите трябва да се укажат, за да работи правилно указателната аритметика
- (поне) първата размерност трябва да се подава като параметър
- Внимание: int\* a[10] е различно от int  $(*a)$  [10]!

 $QQ$ 

- <span id="page-43-0"></span> $\bullet$  <параметър многомерен масив> ::=  $\langle \text{trun} \rangle$   $\langle \text{tune} \rangle$  [ $\langle \text{Kohcranra} \rangle$ ]  $\langle \text{Kohcranra} \rangle$ ]  $\}$  | <тип> (\*<име>){[<константа]}
- многомерните масиви също се предават по указател
- първата размерност се игнорира
	- останалите трябва да се укажат, за да работи правилно указателната аритметика
- (поне) първата размерност трябва да се подава като параметър
- Внимание: int\* a[10] е различно от int  $(*a)$  [10]!
	- $int* a[10] \iff$  масив от 10 указателя към цели числа

 $QQQ$ 

- <span id="page-44-0"></span> $\bullet$  <параметър многомерен масив> ::=  $\langle \text{trun} \rangle$   $\langle \text{tune} \rangle$  [ $\langle \text{Kohcranra} \rangle$ ]  $\langle \text{Kohcranra} \rangle$ ]  $\}$  |  $\langle \text{trn} \rangle$  (\* $\langle \text{tmm} \rangle$  ) {  $\langle \text{tmm} \rangle$  {  $\langle \text{tmm} \rangle$  }
- многомерните масиви също се предават по указател
- първата размерност се игнорира
	- останалите трябва да се укажат, за да работи правилно указателната аритметика
- (поне) първата размерност трябва да се подава като параметър
- Внимание: int\* a[10] е различно от int  $(*a)$  [10]!
	- $int* a[10] \iff$  масив от 10 указателя към цели числа
	- int  $(*a)[10] \iff$  указател към масив от десет цели числа

- <span id="page-45-0"></span> $\bullet$  <параметър многомерен масив> ::=  $\langle \text{trun} \rangle$   $\langle \text{tune} \rangle$  [ $\langle \text{Kohcranra} \rangle$ ]  $\langle \text{Kohcranra} \rangle$ ]  $\}$  |  $\langle \text{trn} \rangle$  (\* $\langle \text{tmm} \rangle$  ) {  $\langle \text{tmm} \rangle$  {  $\langle \text{tmm} \rangle$  }
- многомерните масиви също се предават по указател
- първата размерност се игнорира
	- останалите трябва да се укажат, за да работи правилно указателната аритметика
- (поне) първата размерност трябва да се подава като параметър
- Внимание: int\* a[10] е различно от int  $(*a)$  [10]!
	- $int* a[10] \iff$  масив от 10 указателя към цели числа
	- int  $(*a)[10] \iff$  указател към масив от десет цели числа
	- $\bullet$  ...но понеже масивите от тип  $\mathsf T$  могат да се разглеждат като указатели към тип T...

- <span id="page-46-0"></span> $\bullet$  <параметър многомерен масив> ::=  $\langle \text{trun} \rangle$   $\langle \text{tune} \rangle$  [ $\langle \text{Kohcranra} \rangle$ ]  $\langle \text{Kohcranra} \rangle$ ]  $\}$  |  $\langle \text{trn} \rangle$  (\* $\langle \text{tmm} \rangle$  ) {  $\langle \text{tmm} \rangle$  {  $\langle \text{tmm} \rangle$  }
- многомерните масиви също се предават по указател
- първата размерност се игнорира
	- останалите трябва да се укажат, за да работи правилно указателната аритметика
- (поне) първата размерност трябва да се подава като параметър
- Внимание: int\* a[10] е различно от int  $(*a)$  [10]!
	- $int* a[10] \iff$  масив от 10 указателя към цели числа
	- int  $(*a)[10] \iff$  указател към масив от десет цели числа
	- $\bullet$  ...но понеже масивите от тип  $\mathsf T$  могат да се разглеждат като указатели към тип T...
	- int  $(*a)[10] \iff$  масив от масив от десет цели числа

- <span id="page-47-0"></span> $\bullet$  <параметър многомерен масив $> ::=$  $\langle \text{trun} \rangle$   $\langle \text{tune} \rangle$  [ $\langle \text{Kohcranra} \rangle$ ]  $\langle \text{Kohcranra} \rangle$ ]  $\}$  |  $\langle \text{trn} \rangle$  (\* $\langle \text{tmm} \rangle$  ) {  $\langle \text{tmm} \rangle$  {  $\langle \text{tmm} \rangle$  }
- многомерните масиви също се предават по указател
- първата размерност се игнорира
	- останалите трябва да се укажат, за да работи правилно указателната аритметика
- (поне) първата размерност трябва да се подава като параметър
- Внимание: int\* a[10] е различно от int  $(*a)$  [10]!
	- $int* a[10] \iff$  масив от 10 указателя към цели числа
	- int  $(*a)[10] \iff$  указател към масив от десет цели числа
	- $\bullet$  ...но понеже масивите от тип  $\mathsf T$  могат да се разглеждат като указатели към тип T...
	- int  $(*a)[10] \iff$  масив от масив от десет цели числа
	- int  $(*a)$  [10]  $\iff$  двумерен масив от цели числа с 10 колони

#### <span id="page-48-0"></span><sup>1</sup> Да се напише функция, която извежда матрица от числа

 $\Rightarrow$ 

 $2990$ 

 $\mathbf{A} = \mathbf{A} \oplus \mathbf{A} \oplus \mathbf{A} \oplus \mathbf{A}$ 

4 0 8 1 4 @

<span id="page-49-0"></span><sup>1</sup> Да се напише функция, която извежда матрица от числа <sup>2</sup> Да се напише функция, която въвежда масив от низове

医毛囊 医牙骨下的

4 D F

 $ORO$ 

÷.

- <span id="page-50-0"></span><sup>1</sup> Да се напише функция, която извежда матрица от числа
- <sup>2</sup> Да се напише функция, която въвежда масив от низове
- <sup>3</sup> Да се напише функция, която проверява дали дадена дума се съдържа в масив от низове

÷.  $QQQ$ 

化重复 化重变

- <span id="page-51-0"></span><sup>1</sup> Да се напише функция, която извежда матрица от числа
- <sup>2</sup> Да се напише функция, която въвежда масив от низове
- <sup>3</sup> Да се напише функция, която проверява дали дадена дума се съдържа в масив от низове
- <sup>4</sup> Да се напише функция, която умножава две правоъгълни матрици

E.  $\Omega$ 

医毛囊 医牙骨下的

### <span id="page-52-0"></span>Указателите като върнат резултат

Основно правило: трябва да осигурим, че винаги връщаме указатели към обекти, които ще продължат да съществуват след като функцията приключи работа.

 $\mathbb{R}^n \times \mathbb{R}^n \xrightarrow{\text{def}} \mathbb{R}^n \times \mathbb{R}^n \xrightarrow{\text{def}} \mathbb{R}^n$ 

4 D F

 $QQ$ 

÷.

### <span id="page-53-0"></span>Указателите като върнат резултат

Основно правило: трябва да осигурим, че винаги връщаме указатели към обекти, които ще продължат да съществуват след като функцията приключи работа.

#### Пример:

```
int* pointMax(int* p, int* q) {
  if (*p > *q)return p;
  return q;
}
...
int* r = pointMax(ka, kb); (*r) --;
```
4 ロ ▶ (母

## <span id="page-54-0"></span>Псевдонимите като върнат резултат

Ваши същото правило като за указателите: връщаме псевдоними към обекти, които ще останат "живи".

 $QQ$ 

÷.

 $\mathbf{A} = \mathbf{A} \oplus \mathbf{A} \oplus \mathbf{A} \oplus \mathbf{A}$ 

4 ロ ▶ (母

### <span id="page-55-0"></span>Псевдонимите като върнат резултат

Ваши същото правило като за указателите: връщаме псевдоними към обекти, които ще останат "живи".

#### Пример:

```
int& middle(int& x, int& y, int& z) {
  if (x \leq y \&& y \leq z \mid \mid z \leq y \& & y \leq x)return y;
  if (y \le z \& z \le x \mid x \le z \& x \le y)return z;
  return x;
}
...
middle(a, b, c) = 5;
```
**KORKA ERKER ADA YOUR** 

<span id="page-56-0"></span>Функциие не могат да имат "масив от T" като тип на резултата

4 0 8

医阿雷氏阿雷氏

 $QQ$ 

÷.

- <span id="page-57-0"></span>Функциие не могат да имат "масив от T" като тип на резултата
- ...но могат да имат тип на резултата "указател към T"

÷.

 $QQ$ 

医阿雷氏阿雷氏

4 D F

- <span id="page-58-0"></span>Функциие не могат да имат "масив от T" като тип на резултата
- ...но могат да имат тип на резултата "указател към T"
- по този начин функциите могат да връщат като резултат едномерни масиви

 $QQ$ 

- 4 重 8 - 4 重 8

- <span id="page-59-0"></span>Функциие не могат да имат "масив от T" като тип на резултата
- ...но могат да имат тип на резултата "указател към T"
- по този начин функциите могат да връщат като резултат едномерни масиви
- Внимание: връщат се само масиви, които ще продължат да съществуват след като функцията завърши

 $QQ$ 

医阿雷氏阿雷氏

- <span id="page-60-0"></span>Функциие не могат да имат "масив от T" като тип на резултата
- ...но могат да имат тип на резултата "указател към T"
- по този начин функциите могат да връщат като резултат едномерни масиви
- Внимание: връщат се само масиви, които ще продължат да съществуват след като функцията завърши
- Примери:

 $QQ$ 

 $\mathbb{R}^n \times \mathbb{R}^n \xrightarrow{\text{def}} \mathbb{R}^n \times \mathbb{R}^n \xrightarrow{\text{def}} \mathbb{R}^n$ 

- <span id="page-61-0"></span>Функциие не могат да имат "масив от T" като тип на резултата
- ...но могат да имат тип на резултата "указател към T"
- по този начин функциите могат да връщат като резултат едномерни масиви
- Внимание: връщат се само масиви, които ще продължат да съществуват след като функцията завърши
- Примери:
	- Да се реализира strchr

 $QQ$ 

 $\mathbb{R}^n \times \mathbb{R}^n \xrightarrow{\text{def}} \mathbb{R}^n \times \mathbb{R}^n \xrightarrow{\text{def}} \mathbb{R}^n$ 

- <span id="page-62-0"></span>Функциие не могат да имат "масив от T" като тип на резултата
- ...но могат да имат тип на резултата "указател към T"
- по този начин функциите могат да връщат като резултат едномерни масиви
- Внимание: връщат се само масиви, които ще продължат да съществуват след като функцията завърши
- Примери:
	- Да се реализира strchr
	- Да се реализира strstr

 $QQ$ 

- <span id="page-63-0"></span>Функциие не могат да имат "масив от T" като тип на резултата
- ...но могат да имат тип на резултата "указател към T"
- по този начин функциите могат да връщат като резултат едномерни масиви
- Внимание: връщат се само масиви, които ще продължат да съществуват след като функцията завърши
- Примери:
	- Да се реализира strchr
	- Да се реализира strstr
	- Да се реализира функция, която връща позицията на първото различие между два низа

÷.

 $QQ$